## **Einen elektronischen Würfel programmieren**

In einer ersten Annäherung soll eine von sechs LEDs nach dem Zufallsprinzip zum Leuchten gebracht werden. Dazu muss eine Zahl zwischen 1 und 6 erzeugt und die LED mit der entsprechenden Nummer eingeschaltet werden. Um das optisch ansprechend umzusetzen, werden eine Zeitlang zufällig in schneller Folge die LEDs ein- und ausgeschaltet, ehe die endgültige LED dauerhaft eingeschaltet bleibt.

## **Benötigte Teile**

- sechs LEDs beliebiger Farbe
- sechs 330-Ohm-Widerstände
- kleine Steckplatine
- Steckbrücken
- Arduino und USB-Kabel

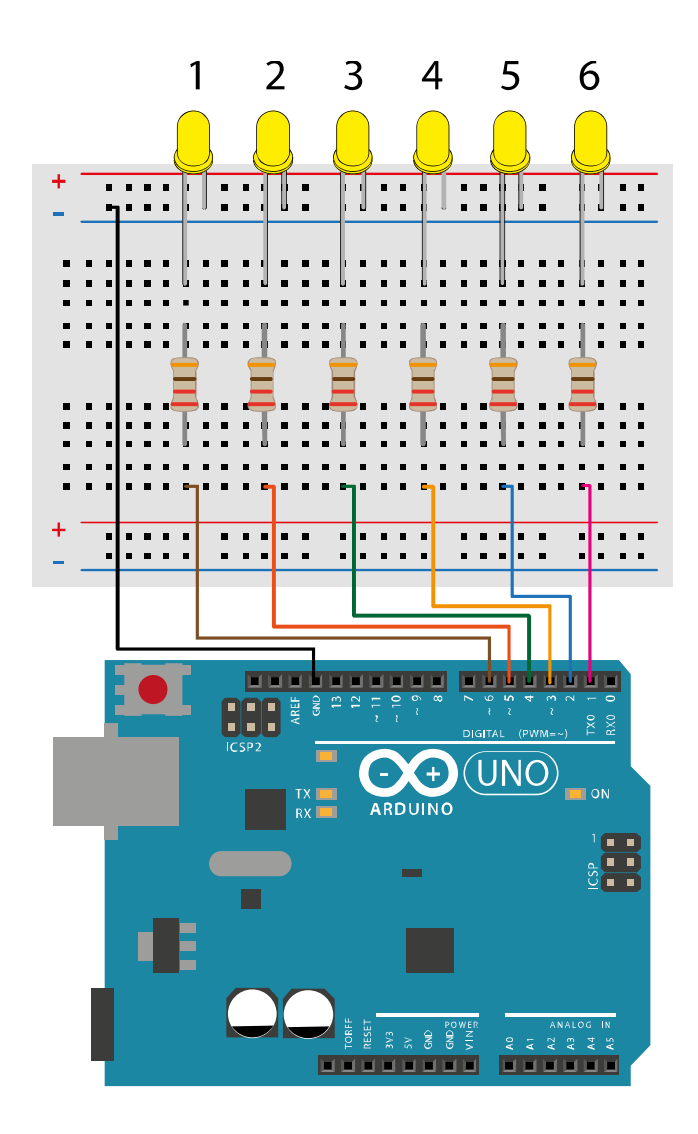

## **Programmierung**

void setup() { randomSeed(analogRead(0)); for (int  $z = 1$ ;  $z < 7$ ;  $z++$ )

```
 {
   pinMode(z, OUTPUT);
  }
}
void randomLED(int del)
{
  int r;
 r = random(1, 7); digitalWrite(r, HIGH);
 if (deI > 0) {
   delay(del);
  }
  else if (del == 0)
  {
   do
   {}
   while (1);
  }
  digitalWrite(r, LOW);
}
void loop() {
  int a;
 for (a = 0; a < 100; a++) {
   randomLED(50);
  }
 for (a = 1; a \le 10; a++) {
   randomLED(a * 100);
   {
    randomLED(0);
   }
  }
}
```
Etwas anspruchsvoller erscheint die folgende Lösung: Sieben LEDS sind auf dem Steckbrett so angeordnet, dass sie einzeln oder zu mehreren eingeschaltet und so die unterschiedlichen Zahlenfiguren wie auf den Seiten eines Würfels nachgebildet werden können.

## **Benötigte Teile**

- sieben LEDs beliebiger Farbe
- sieben 330-Ohm-Widerstände
- einen Widerstand mit 10 Kiloohm
- einen Taster
- kleine Steckplatine
- Steckbrücken
- Arduino und USB-Kabel

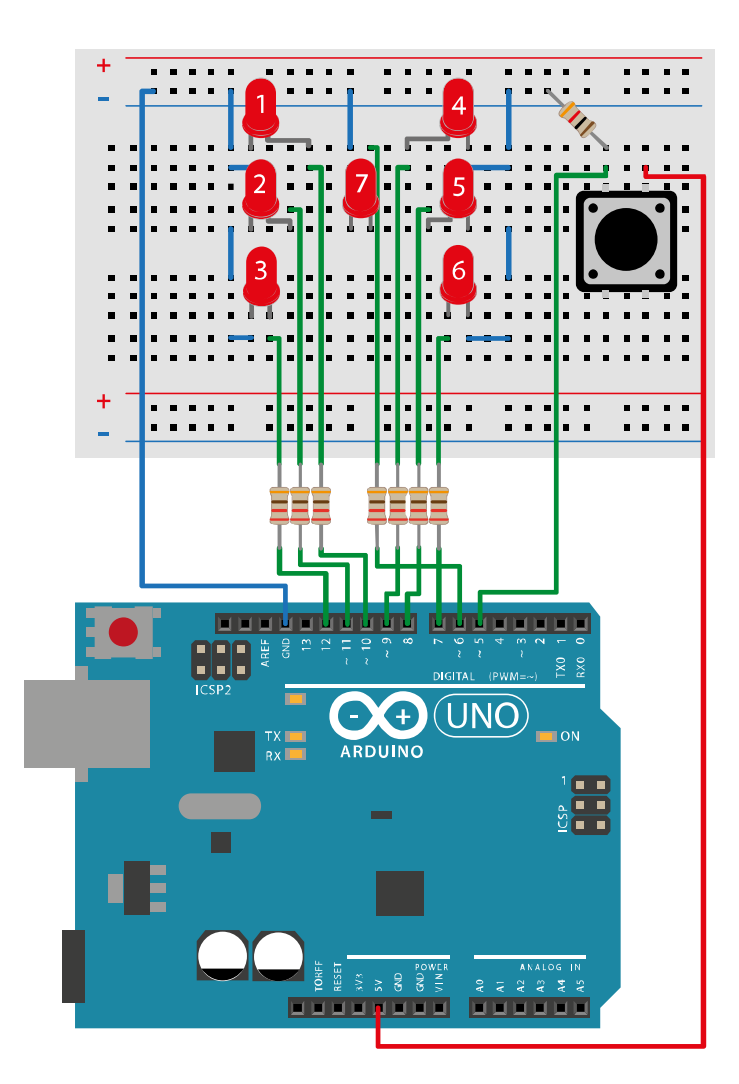

Das Programm wird durch Drücken der Taste auf dem Steckbrett gestartet. Kurz darauf leuchtet eine zufällige Zahl an LEDs auf in der Anordnung wie auf einem Würfel. Wird die Taste erneut kurz gedrückt, verlöschen die LEDs und eine neue Zahl wird generiert. Und so fort.

Die Programmierung kann auf unterschiedliche Weise erfolgen. Hier die **1. Variante**:

int led2 = 11; int led3 = 12; int led $4 = 9$ ; int led $5 = 8$ ; int led $6 = 7$ : int led $7 = 6$ ; int taste = 5; void setup() { pinMode(led1, OUTPUT); pinMode(led2, OUTPUT); pinMode(led3, OUTPUT); pinMode(led4, OUTPUT); pinMode(led5, OUTPUT); pinMode(led6, OUTPUT); pinMode(led7, OUTPUT);

int led1 = 10;

```
 pinMode(taste, INPUT);
}
void RunFast() {
  Off_All();
  digitalWrite(led1, HIGH);
  delay(100);
  digitalWrite(led2, HIGH);
  delay(100);
  digitalWrite(led3, HIGH);
  delay(100);
  digitalWrite(led4, HIGH);
  delay(100);
  digitalWrite(led5, HIGH);
  delay(100);
  digitalWrite(led6, HIGH);
  delay(100);
  digitalWrite(led7, HIGH);
  delay(100);
}
void loop() {
  int DoDice = digitalRead(taste);
 if (DoDice == 1) {
  int r = \text{random}(1, 7);
   RunFast();
   switch (r) {
    case 1:
    On_1();
     break;
    case 2:
     On_2();
     break;
     case 3:
     On_3();
     break;
    case 4:
     On_4();
     break;
    case 5:
     On_5();
     break;
    case 6:
     On_6();
      break;
   }
  }
  //delay(500);
}
void Off_All()
{
  digitalWrite(led1, LOW);
  digitalWrite(led2, LOW);
  digitalWrite(led3, LOW);
```

```
 digitalWrite(led4, LOW);
  digitalWrite(led5, LOW);
  digitalWrite(led6, LOW);
  digitalWrite(led7, LOW);
  delay(10);
}
void On_1() {
  Off_All();
  digitalWrite(led7, HIGH);
}
void On_2() {
 Off_All();
  digitalWrite(led1, HIGH);
  digitalWrite(led6, HIGH);
}
void On_3() {
 Off_All();
  digitalWrite(led7, HIGH);
  digitalWrite(led1, HIGH);
  digitalWrite(led6, HIGH);
}
void On_4() {
 Off_All();
  digitalWrite(led1, HIGH);
  digitalWrite(led3, HIGH);
  digitalWrite(led4, HIGH);
  digitalWrite(led6, HIGH);
}
void On_5() {
 Off_All();
  digitalWrite(led7, HIGH);
  digitalWrite(led1, HIGH);
  digitalWrite(led3, HIGH);
  digitalWrite(led4, HIGH);
  digitalWrite(led6, HIGH);
}
void On_6() {
 Off_All();
  digitalWrite(led1, HIGH);
  digitalWrite(led2, HIGH);
  digitalWrite(led3, HIGH);
  digitalWrite(led4, HIGH);
  digitalWrite(led5, HIGH);
  digitalWrite(led6, HIGH);
}
```
Und hier die **2. Variante**:

int ergebnis = 0 ;

void setup()

```
{
  pinMode( 5 , INPUT);
  pinMode( 6 , OUTPUT);
  pinMode( 7 , OUTPUT);
  pinMode( 8 , OUTPUT);
  pinMode( 9 , OUTPUT);
  pinMode( 10 , OUTPUT);
  pinMode( 11 , OUTPUT);
  pinMode( 12 , OUTPUT);
}
void loop()
{
  if (digitalRead(5))
  {
   delay( 200 );
   ergebnis = random( 6 ) ;
   digitalWrite( 6 , LOW );
   digitalWrite( 7 , LOW );
   digitalWrite( 8 , LOW );
   digitalWrite( 9 , LOW );
   digitalWrite( 10 , LOW );
   digitalWrite( 11 , LOW );
   digitalWrite( 12 , LOW );
   delay( 500 );
   if (( ( ergebnis ) == ( 0 ) ))
   {
   digitalWrite( 6, HIGH );
    delay( 200 );
   }
   if (( ( ergebnis ) == ( 1 ) ))
   {
    digitalWrite( 9 , HIGH );
    digitalWrite( 12 , HIGH );
    delay( 200 );
   }
  if (( ( ergebnis ) == ( 2 ) ))
   {
    digitalWrite( 6 , HIGH );
     digitalWrite( 9 , HIGH );
    digitalWrite( 12 , HIGH );
    delay( 200 );
   }
  if (( ( ergebnis ) == (3) ))
   {
   digitalWrite( 7, HIGH );
     digitalWrite( 9 , HIGH );
     digitalWrite( 10 , HIGH );
    digitalWrite( 12 , HIGH );
    delay( 200 );
```

```
 }
```

```
if (( (ergebnis ) = = (4))
   {
   digitalWrite( 6, HIGH );
   digitalWrite( 7, HIGH );
   digitalWrite( 9, HIGH );
    digitalWrite( 10 , HIGH );
    digitalWrite( 12 , HIGH );
    delay( 200 );
   }
  if (( ( ergebnis ) == (5) ))
   {
   digitalWrite( 7, HIGH );
   digitalWrite( 8, HIGH );
   digitalWrite( 9, HIGH );
    digitalWrite( 10 , HIGH );
   digitalWrite(11, HIGH);
    digitalWrite( 12 , HIGH );
    delay( 200 );
   }
 }
}
```